# Layer 2 and 3 Software Protocol for 3G Mobile **Telecommunication Systems**

# |ชื่อผู้วิจัย/หน่วยงาน

นายวีระพันธุ์ มุสิกสาร, นายสุนทร วิทูสุรพจน์, นางสาวเพ็ชรัตน์ สุริยะไชย, นายธรรมรัฏฐ์ สมิตะลัมพะ นายสินชัย กมลภิวงศ์, นางสาวมัลลิกา อุณหวิวรรธน์, นายสุธน แช่ว่อง ภาควิชาวิศวกรรมคอมพิวเตอร์ คณะวิศวกรรมศาสตร์ มหาวิทยาลัยสงขลานครินทร์

## บทคัดย่อ

โครงการนี้ทำการศึกษาข้อกำหนดทางเทคนิคของลำดับชั้นทำงานที่ 2 และ 3 ของ 3GPP ในทกหน่วยย่อย ของแต่ละลำดับชั้นโดยได้อธิบายเชิงเทคนิคอย่างละเอียดซึ่งประกอบด้วยภาพการไหลของสัญญาณ, ภาพสถานะ ้การทำงานและคำจำกัดความของตัวแปร พร้อมกับโปรแกรมตัวอย่าง เนื่องจากการพัฒนาโปรแกรมในระบบนี้ ้มีความย่งยากและซับซ้อน จึงจำเป็นต้องมีเครื่องมือช่วยการพัฒนา โดยในลำดับชั้นที่ 2 ได้มีการพัฒนา LMS (Layer Management Suite) เพื่อช่วยในการเชื่อมต่อสัญญาณและโปรแกรมย่อยต่างๆ และเนื่องจากยังไม่มี ระบบฮาร์ดแวร์จริงให้ทดสอบ ดังนั้น VH (Virtual Hardware) จึงถกพัฒนาขึ้นมาเพื่อจำลองการทำงาน ของระบบฮาร์ดแวร์จริง นอกจากนี้ยังได้ทำการวิเคราะห์เพื่อเพิ่มสมรรถนะให้ดีขึ้นเช่น ลดการสูญเสีย ของแพกเก็จ ขนาดหน่วยความจำที่เหมาะสม

ส่วนลำดับชั้นที่ 3 ซึ่งเกี่ยวข้องกับ Radio Resource Control (RRC) เลือกใช้เครื่องมือช่วยออกแบบด้วยภาษา SDL (Specification and Description Language) เนื่องจากข้อดีด้าน 1) การเป็นโปรแกรมแผนภาพ เชิงกราฟิก ซึ่งสนใจเพียงพฤติกรรมของซอฟต์แวร์ในระดับบล็อกทำงาน ไม่ลงลึกไปถึงระดับของรหัสโปรแกรม ภายใน และ 2) สามารถแปลงโปรแกรมที่พัฒนาขึ้นให้เป็นโปรแกรมแบบ Executable File ได้โดยอัตโนมัติ ดังนั้นจึงสะดวกต่อการระบความผิดพลาดที่เกิดจากภายในโมดลซอฟต์แวร์ที่พัฒนาขึ้นเอง หรือการเปลี่ยนแปลง ใดๆ ในข้อกำหนดของกลุ่มพันธมิตร 3GPP เวอร์ชันต่อๆ ไป ผลที่ได้รับจากโครงการในส่วนนี้ ประกอบด้วย โปรแกรมเชิงแผนภาพภาษา SDL ของโปรโตคอล RRC พร้อมด้วยซอฟต์แวร์ต้นแบบและจำลองแบบ ซึ่งได้ผ่านการทดสอบตามเกณฑ์ของพันธมิตร 3GPP ในชั้นต้นแล้ว

## บทนำ

ระบบโทรคมนาคมสำหรับโทรศัพท์เคลื่อนที่ยคที่ 3 กำลังได้รับการติดตั้งเพื่อให้บริการในประเทศไทย และคาดว่าจะมีบทบาทความสำคัญและมูลค่าทางเศรษฐกิจสูง ดังนั้น กลุ่มวิจัยไร้สายไทยจึงได้ทำวิจัยเพื่อพัฒนา ต้นแบบเบื้องต้นสำหรับระบบดังกล่าว โดยได้รับการสนับสนุนจากศูนย์เทคโนโลยีอิเล็กทรอนิกส์และคอมพิวเตอร์ แห่งชาติ โครงการนี้เป็นการออกแบบและพัฒนาโปรแกรมสำหรับลำดับชั้นทำงานที่ 2 และ 3 ของระบบดังกล่าว ดังแสดงในรูปที่ 1 ลำดับชั้นที่ 2 มีหน้าที่หลักคือ การติดต่อกับระบบฮาร์ดแวร์, การมัลติเพล็กซ์ซ่องสัญญาณ ี และข้อมูล, การตรวจสอบข้อผิดพลาด, การรับและส่งข้อมูล ส่วนลำดับชั้นที่ 3 นั้นทำหน้าที่ประสานงาน .<br>กับระดับชั้นอื่นๆ ภายในระบบ เพื่อควบคุมและจัดการการใช้งานทรัพยากรคลื่นวิทยุของระบบ พร้อมการควบคุม คุณภาพของการให้บริการอีกด้วย

เนื่องจากการพัฒนาโปรแกรมในระบบนี้มีความยุ่งยากและซับซ้อนทั้งในแง่การทำงานเป็นทีม การ Coding การจัดทำ Framework การพัฒนาตามข้อกำหนดมาตรฐาน จึงจำเป็นต้องมีเครื่องมือช่วยการพัฒนา โดยในลำดับชั้นที่ 2 ได้มีการพัฒนา LMS เพื่อช่วยในการเชื่อมต่อสัญญาณและโปรแกรมย่อยต่างๆ และ VH (Virtual Hardware) เพื่อจำลองการทำงานของระบบฮาร์ดแวร์จริง (ดังแสดงในรูปที่ 2)

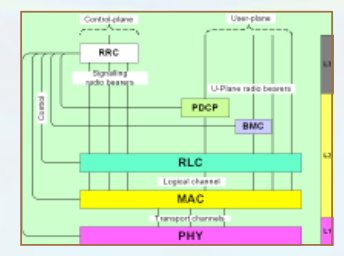

รปที่ 1 แสดงลำดับชั้นทำงานที่ 1. 2 และ 3 ของระบบ โทรคมนาคมสำหรับโทรศัพท์เคลื่อนที่ยคที่ 3 โดยลำดับขั้นที่ 2 ให้บริการเกี่ยวกับ Transport Laye ส่วนลำดับขั้นที่ 3 เกี่ยวกับ Badio Besource Control  $(RRC)$ 

โครงการนี้ได้รับทุนอุดพนุนการวิจัยและพัฒนา จาก<br>ฟ่ายเครือข่ายการวิจัยและพัฒนา (RDD)<br>ศูนย์เทคโนโลยีอิเล็กทรอนิกส์และคอมพิวเตอร์แพ่งชา ง<br>112 ภายามวิทยาศาสตร์ประเทศไทย ภมมแหลโยจิม โทรศัพท์ 02-564-6900 ต่อ 2501-10 โทรสาร 02-564-6901..2

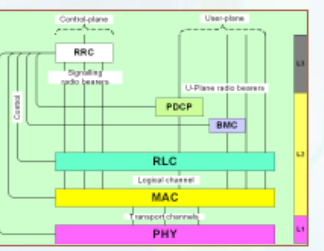

รูปที่ 2 Virtual Hardware รับส่งข้อมูลกับลำดับชั้น MAC ี<br>ผ่านทางช่องสัญญาณ Transport (ผ่านการจัดการของ LMS) และทำการประมวลและจัดการกับสัญญาณที่ได้รับ จากนั้นทำการจำลองการส่งข้อมูลของ Radio Interface โดยใช้ Local Area Network (LAN)

## เอกสารอ้างอิง

- [1] 3GPP TS 25.331 v.5.1.0 Radio Resource Control (RRC)
- sGPP TS 25.321 v.5.1.0 Medium Access Control (MAC)<br>3GPP TS 25.322 v.5.1.0 Radio Resource Control (RLC)
- $\sim$  (ppcp)
- 3GPP 1S 25.322 v.5.1.0 Hadio Hesource Control (HLC)<br>3GPP TS 25.323 v.5.1.0 Packet Data Convergence Protocol<br>3GPP TS 25.324 v.5.1.0 Broadcast/Multicast Control (BMC)<br>http://cnr.coe.psu.ac.th/3Gtest/
- 

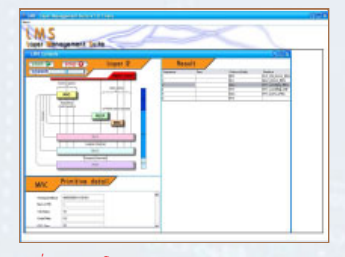

รูปที่ 3 ตัวอย่างโปรแกรม LMS (Layer Manage "<br>Suit) เพื่อช่วยในการเชื่อมต่อสัญญาณและโปรแกรมย่อย ้ต่างๆ ตลอดจนการตรวจวัดการตั้งค่าต่างๆ ของแต่หน่วย และรายละเอียดของ Primitive โปรแกรมย่อย

> รูปที่ 5 บทบาทหน้าที่โดยสังเขปของโปรโตคอล RRC ในการช่วยให้โทรศัพท์ติดต่อกับเครือข่าย

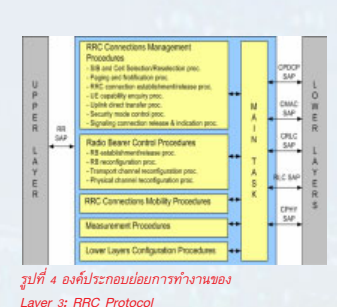

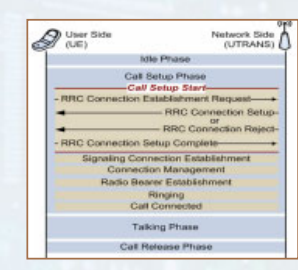

#### วัตถุประสงค์

วิจัยและพัฒนาโปรโตคอลซอฟต์แวร์สำหรับลำดับชั้นทำงานที่ 2 และ 3 (RRC: Radio Resource Control Layer) ของระบบโทรคมนาคมสำหรับโทรศัพท์เคลื่อนที่รุ่นที่ 3 (Third Generation Mobile Telecommunication Systems) โดยใช้ข้อมูลตามข้อกำหนดทางเทคนิคของกลุ่มพันธมิตร 3GPP (Third Generation Partner Project)

#### ระเบียบวิธีวิจัย

- 1. ศึกษารายละเอียดของมาตรฐานของ 3GPP สำหรับลำดับชั้นทำงานที่ 2 และ 3 และเทคโนโลยีที่เกี่ยวข้อง
- 2. การออกแบบและจัดทำภาพการไหลของสัญญาณ, ภาพสถานะการทำงานและคำจำกัดความของตัวแปร ที่เกี่ยวข้องของการทำงานแต่ละระบบงานย่อย
- 3. ออกแบบและพัฒนาระบบเพื่อสร้างแบบจำลองของซอฟต์แวร์ (Simulation Model) และโปรแกรมต้นแบบ (Software Prototype) และระบบจำลองซอฟต์แวร์ (Protocol Stack Simulator)
- 4. ทดสอบการทำงานของระบบซอฟต์แวร์ที่พัฒนาขึ้นโดยอ้างอิงกับการทดสอบมาตรฐานที่ระบุไว้ ภายในข้อกำหนด วิเคราะห์ และปรับปรุงระบบซอฟต์แวร์ที่พัฒนาขึ้น

# 5. สรุปผลและรายงานผลทางด้านเทคนิค

## ผลการวิจัย

รายงานเชิงเทคนิคของมาตรฐานระบบ 3GPP ในส่วนของลำดับชั้นทำงานที่ 2 (MAC, RLC, PDCP และ BMC) ในส่วนของลำดับชั้นทำงานที่ 3 (RRC)

ต้นแบบ VH (Virtual Hardware) สำหรับลำดับชั้นทำงานที่ 1 และ LMS (Layer Management Suite) ของลำดับชั้นทำงานที่ 2

ต้นแบบ Layer 2 Protocol Stack, ต้นแบบโปรแกรมจำลองการทำงาน (simulator) ของลำดับชั้นทำงานที่ 2

โปรแกรมต้นฉบับซึ่งพัฒนาด้วยภาษา SDL (Specification and Description Language) (ดูแผนภาพ โดยสังเขปของส่วนทำงานหลัก (Main Task) และ กระบวนการย่อยอื่นๆ ภายในโปรโตคอล RRC ในรูปที่ 4)

ี่ ซอฟต์แวร์เพื่อการจำลองแบบการทำงาน (Simulation Model) ของลำดับชั้นทำงานที่ 3 ภายในส่วน Access Stratum ของระบบ UMTS (ตัวอย่างเช่น การจำลองการทำงานของสัญญาณเวลา ที่เกิดขึ้นในกรณี Mobile Originated Call ซึ่งแสดงในรูปที่ 5) ผลงานตีพิมพ์ทางวิชาการ

## สรุป

งานวิจัยในโครงการการนี้เป็นพื้นฐานเพื่อเกิดอง<mark>ค์ความรู้เบื้องต้นของระบบโทรศัพท์เคลื่อนที่ยุคที่</mark> 3 ซึ่งประกอบด้วยรายงานเชิงเทคนิค การพัฒนาบุคลากร โปรแกรมต้นแบบ รูปแบบการจำลองการทำงาน ี ของลำดับการทำงานชั้นที่ 2 และ 3 เครื่องมือเพื่อช่วยในการพัฒนาโปรแกรมดังกล่าว งานทางวิชาการ ทั้งนี้เพื่อให้เป็นพื้นฐานในการพัฒนาโปรแกรมชั้นสูงต่อไป

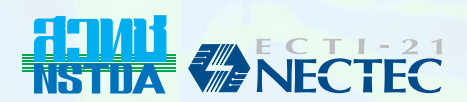